Label:

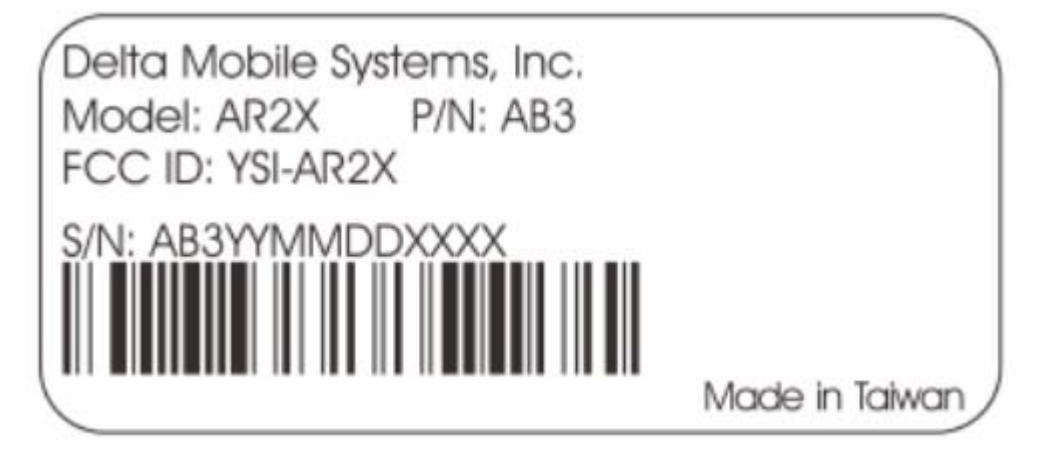

<BOTTOM>

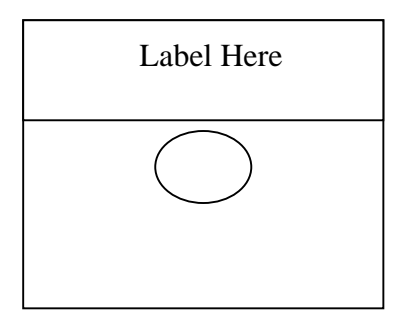